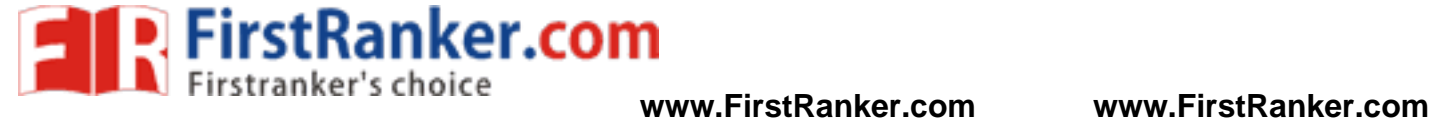

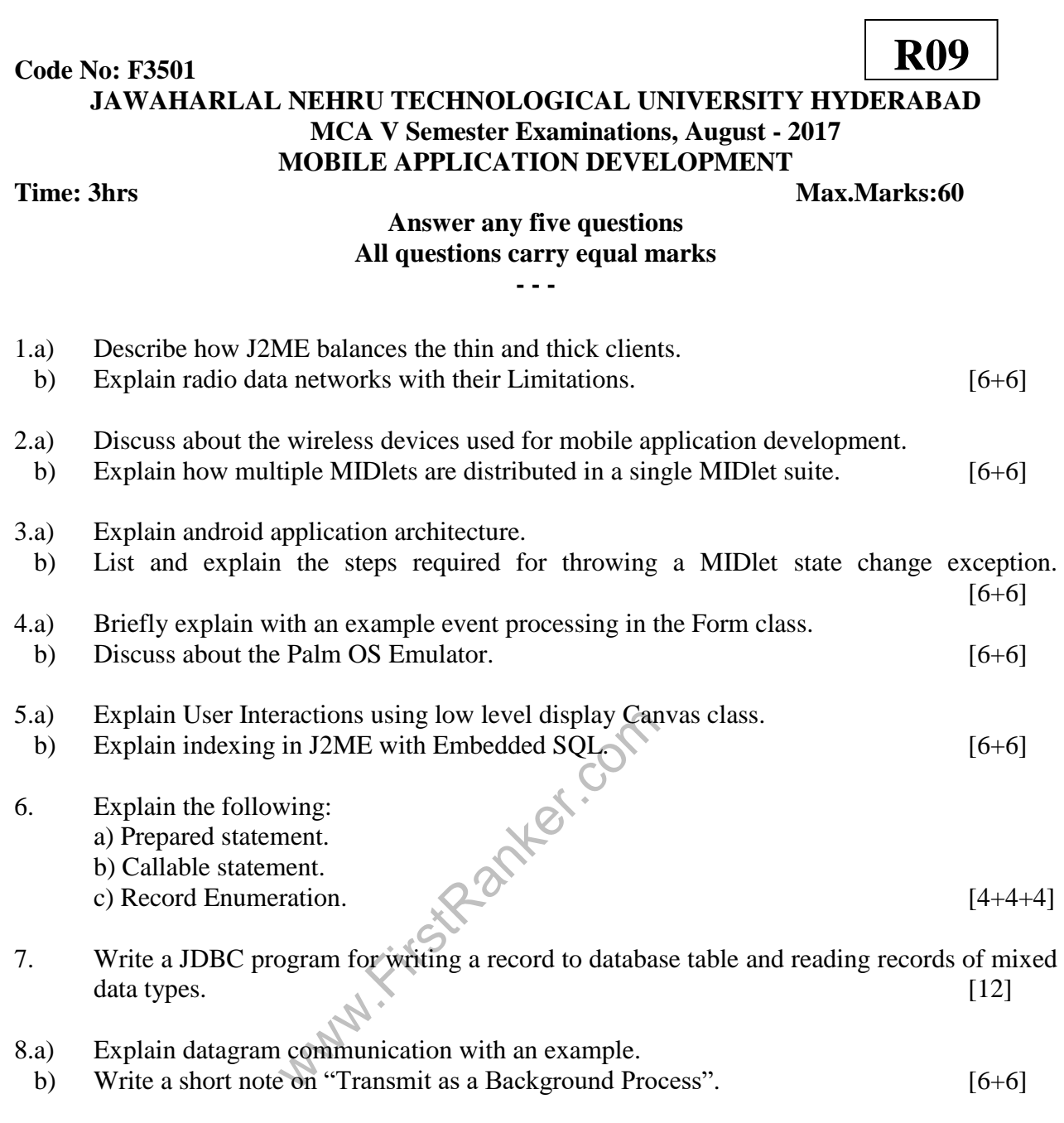

**--ooOoo--**